# **Modbus CRC uses the bit by bit method**

## **Introduction:**

This CRC (Cyclic Redundancy Check) is for the Modbus RTU protocol as used in RS232 and RS485 communications. The CRC is a 16 bit word that is calculated from all of the data in a message. It cannot correct any data corruption but it will indicate if a message has been corrupted in some way. This program uses the bit-by-bit method to calculate the CRC.

#### [Modbus](http://fruitoftheshed.com/wiki/doku.php?id=tag:modbus&do=showtag&tag=Modbus), [CRC](http://fruitoftheshed.com/wiki/doku.php?id=tag:crc&do=showtag&tag=CRC)

#### **PLEASE NOTE:**

Although this is a Modbus CRC it is in no way restricted to be only used for the Modbus protocol. Any message structure consisting of a stream of 8-bit data bytes can utilise it. For example: Msg $\epsilon$  = "The quick brown fox jumps over the lazy dog"

#### **Acknowledgements:**

This function was written by two members of The Back Shed forum:

**TassyJim** wrote the MMBasic version of the function. **Phil23** converted it to a string function to make it more user friendly.

I made a few tweaks to improve speed. Bill McKinley

An example a Modbus message (in Hex) could look like:

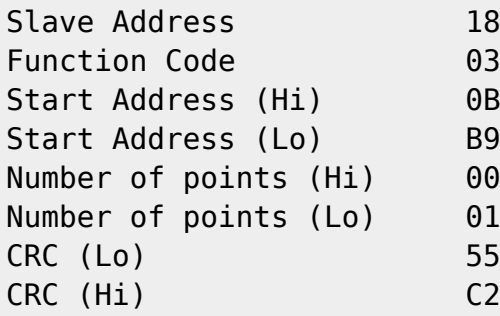

Note that the High/Low order of bytes in the CRC is the reverse of that used for the data. I don't know why.

In MMBasic without the CRC, that message would look like:

TxMsg\$ = CHR\$(&H18)+CHR\$(&H03)+CHR\$(&H0B)+CHR\$(&HB9)+CHR\$(&H00)+CHR\$(&H01)

Add the CRC to the message by:

TxMsg\$ = TxMsg\$ + CrcStr(TxMsg\$)

Last update: 2024/02/24 mmbasic:modbus\_crc\_uses\_the\_bit\_by\_bit\_method http://fruitoftheshed.com/wiki/doku.php?id=mmbasic:modbus\_crc\_uses\_the\_bit\_by\_bit\_method 17:35

Performing a CRC check on a message that already includes a valid CRC will produce a 'CRC' of &h000 so: Check the received message (eg RxMsg) by:

```
IF CrCStr(RxMsq$) = CHR$(0) + CHR$(0) THEN ' CRC is OK' Process the response
ELSE
' Bad CRC - do nothing - don't respond
END IF
```
## **Assumptions:**

None

## **The Function:**

```
FUNCTION CrcStr(a$) AS STRING
   LOCAL ErrorWord% = &HFFFF, n, j, LSB AS INTEGER
  FOR n = 1 TO LEN(A$)
    ByteVal = ASC(MIDS(a$, n, 1)) ErrorWord% = (ErrorWord% AND &HFFFF) XOR ASC(MID$(a$, n, 1))
    FOR j = 1 TO 8
       LSB = ErrorWord% AND &H0001
      IF LSB = 1 THEN ErrorWord% = ErrorWord% - 1
       ErrorWord% = ErrorWord% / 2
      IF LSB = 1 THEN ErrorWord% = ErrorWord% XOR \&HAO01 NEXT j
 NEXT<sub>n</sub>
   CrcStr = CHR$(ErrorWord% AND &HFF) + CHR$(ErrorWord% >> 8)
END FUNCTION
```
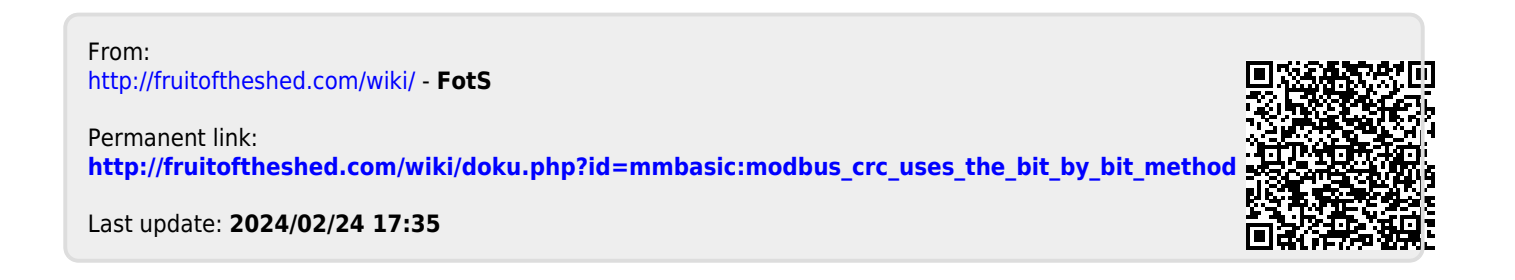